#### **C++ Templates and the STL** CSE 333

**Instructor:** Alex Sanchez-Stern

#### **Teaching Assistants:**

Justin Tysdal Sayuj Shahi Nicholas Batchelder Leanna Mi Nguyen

## **Administrivia**

- ❖ Homework 2 due **tomorrow night** (7/18)
	- **File system crawler, indexer, and search engine**
	- Don't forget to clone your repo to double-/triple-/quadruple-check compilation, execution, and tests!
		- If your code won't build or run when we clone it, well … you should have caught that …

## **Lecture Outline**

- ❖ **Templates**
- ❖ The C++ Standard Template Library

## **Suppose that…**

- ❖ You want to write a function to compare two ints
- ❖ You want to write a function to compare two doubles
	- **EXECUTE:** Function overloading!

```
// returns 0 if equal, 1 if value1 is bigger, -1 otherwise
int compare(const int &value1, const int &value2) {
  if (value1 < value2) return -1;
   if (value2 < value1) return 1;
   return 0;
}
// returns 0 if equal, 1 if value1 is bigger, -1 otherwise
int compare(const double &value1, const double &value2) {
  if (value1 < value2) return -1;
   if (value2 < value1) return 1;
   return 0;
}
```
#### **Hm…**

- ❖ The two implementations of **compare** are nearly identical!
	- What if we wanted a version of **compare** for *every* comparable type?
	- We could write (many) more functions, but that's obviously wasteful and redundant

- ❖ What we'd prefer to do is write "*generic code*"
	- Code that is type-independent

## **C++ Parametric Polymorphism**

- ❖ C++ has the notion of templates
	- A function or class that accepts a *type* as a parameter
	- You define the function or class once in a type-agnostic way
	- When you invoke the function or instantiate the class, you specify (one or more) types or values as arguments to it

#### **Function Templates**

❖ Template to **compare** two "things":

```
#include <iostream>
#include <string>
// returns 0 if equal, 1 if value1 is bigger, -1 otherwise
template \langletypename T> // \langle \ldots \rangle can also be written \langleclass T>
int compare(const T &value1, const T &value2) {
  if (value1 < value2) return -1;
   if (value2 < value1) return 1;
  return 0;
}
int main(int argc, char **argv) {
  std::string h("hello"), w("world");
  std::cout << compare<int>(10, 20) << std::endl;
   std::cout << compare<double>(50.5, 50.6) << std::endl;
  std::cout << compare<std::string>(h, w) << std::endl;
   return EXIT_SUCCESS;
}
```
}

## **Compiler Inference**

❖ Same thing, but letting the compiler infer the types:

```
#include <iostream>
#include <string>
// returns 0 if equal, 1 if value1 is bigger, -1 otherwise
template <typename T> 
int compare(const T &value1, const T &value2) {
 if (value1 < value2) return -1;
  if (value2 < value1) return 1;
  return 0;
}
int main(int argc, char **argv) {
   std::string h("hello"), w("world");
   std::cout << compare(10, 20) << std::endl; // ok
   std::cout << compare(h, w) << std::endl; // ok
   std::cout << compare("Hello", "World") << std::endl; // hm…
   return EXIT_SUCCESS;
```
## **How Do Templates Work?**

```
#include "compare.h"
```

```
int main(int argc, char **argv) {
   std::cout << compare(10, 20) 
   std::cout << std::endl;
   return EXIT_SUCCESS;
}
```

```
template <typename T> 
int comp(const T& a, const T& b) {
  if (a \langle b) return -1;
  if (b < a) return 1;
   return 0;
}
```
❖ At *compile-time*, the compiler will generate the "specialized" code from your template using the types you provided

```
int comp(const int& a, const int& b) {
  if (a \langle b) return -1;
  if (b < a) return 1;
   return 0;
}
```
#### **How Do Templates Work?**

- ❖ At *compile-time*, the compiler will generate the "specialized" code from your template using the types you provided
	- Your template definition is NOT runnable code
	- Code is *only* generated if you use your template
	- Code is specialized for the specific types of data used in the template instance (e.g.: code for < on ints differs from code for < on strings)

#### **How Do Templates Work?**

- ❖ The compiler doesn't generate any code when it sees the template function
	- It doesn't know what code to generate yet, since it doesn't know what types are involved
- ❖ When the compiler sees the function being used, then it understands what types are involved
	- It generates the *instantiation* of the template and compiles it (kind of like macro expansion)
		- The compiler generates template instantiations for *each* type used as a template parameter

```
compare.h: In instantiation of 'int comp(const T&, const T&) [with T 
= Pair<int>]':
main.cc:10:26: required from here
    10 | cout << comp<Pair<int>>(Pair<int>(), Pair<int>());
                    | ~~~~~~~~~~~~~~~^~~~~~~~~~~~~~~~~~~~~~~~~~
compare.h:6:9: error: no match for 'operator<' (operand types are 
'const Pair<int>' and 'const Pair<int>')
    6 | if (a < b) return -1;
              \sim ~ ^ ~ ~
compare.h:7:9: error: no match for 'operator<' (operand types are 
'const Pair<int>' and 'const Pair<int>')
    7 | if (b < a) return 1;
               \sim ~ ^ ~ ~
```
## **Template Instantiation Creates a Problem**

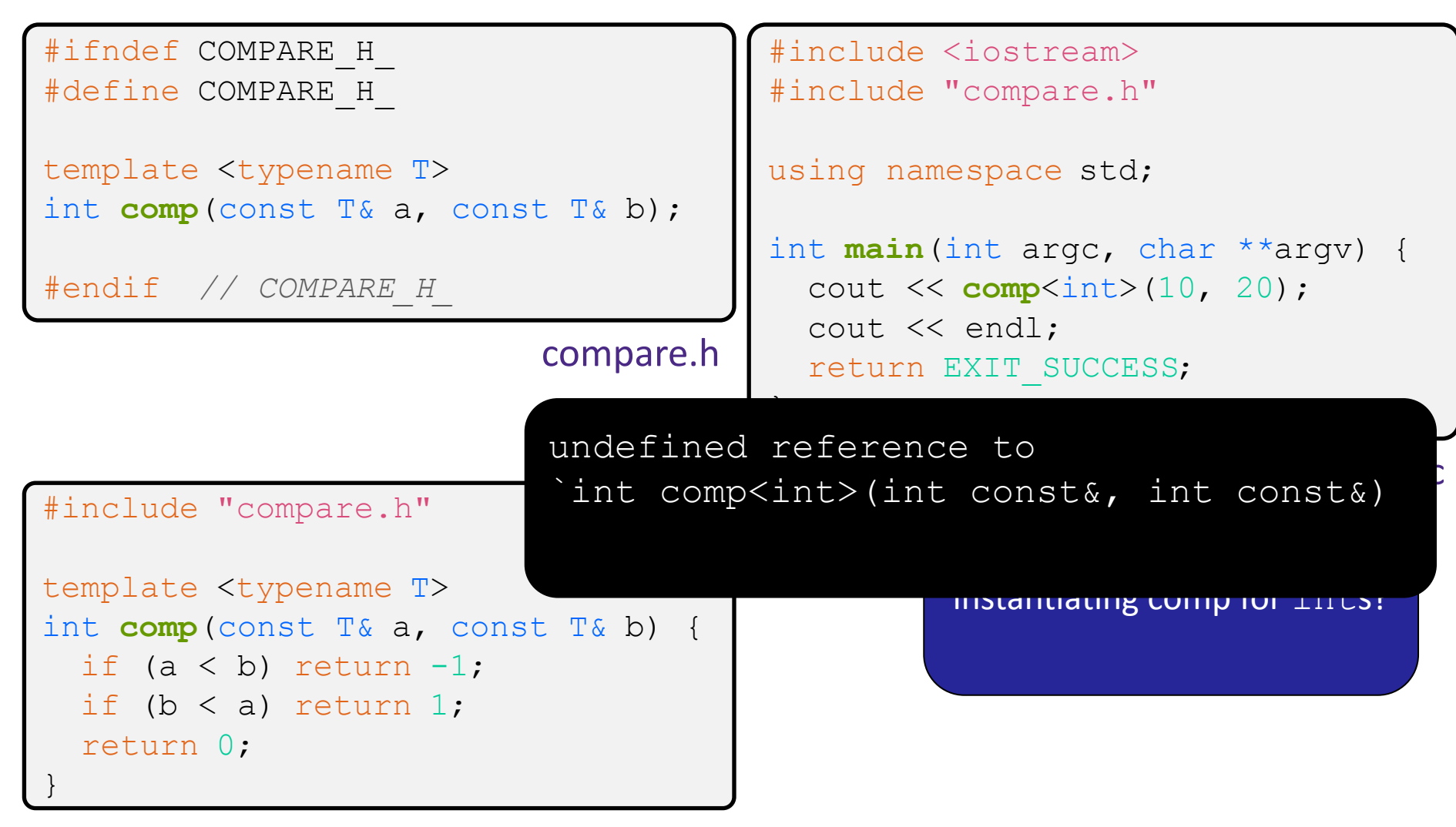

}

# **Solution #1 (Google Style Guide prefers)**

```
#ifndef COMPARE H
#define COMPARE_H_
template <typename T>
int comp(const T& a, const T& b) {
 if (a < b) return -1;
 if (b < a) return 1;
  return 0;
}
#endif // COMPARE_H_
```

```
#include <iostream>
#include "compare.h"
```

```
using namespace std;
```

```
int main(int argc, char **argv) {
   cout << comp<int>(10, 20);
   cout << endl;
   return EXIT_SUCCESS;
```
main.cc

```
compare.h
```
# **Solution #2 (you'll see this sometimes)**

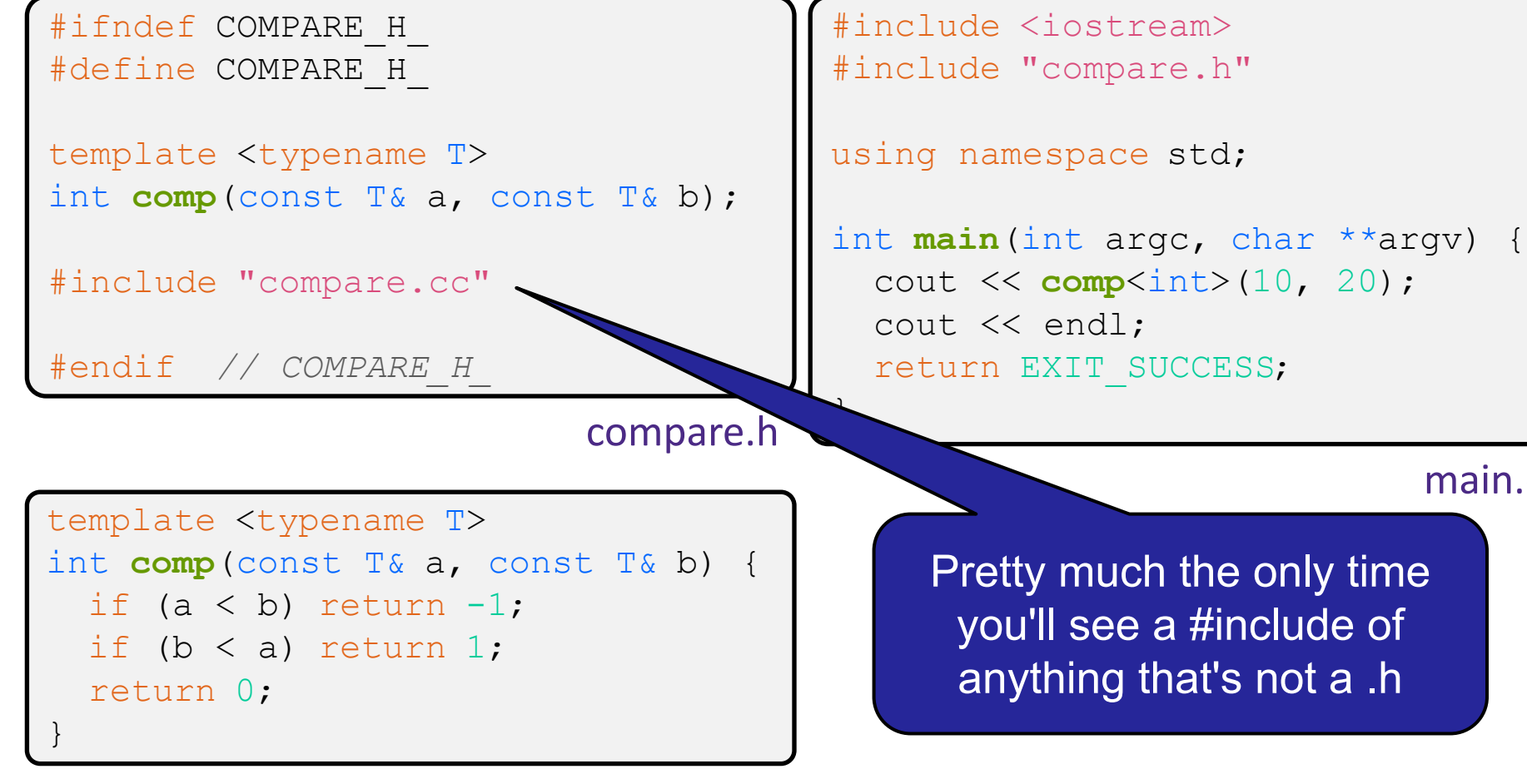

main.cc

## **Template Non-types**

❖ You can use non-types (constant values) in a template:

```
#include <iostream>
#include <string>
// return pointer to new N-element heap array filled with val
// (not entirely realistic, but shows what's possible)
template <typename T, int N> 
T* varray(const T &val) {
  T^* a = new T[N];
  for (int i = 0; i < N; ++i)
    a[i] = val; return a;
}
int main(int argc, char **argv) {
  int *ip = varray\sin t, 10>(17);
  string *sp = varray\text{\textless}tring, 17 ("hello");
 ...
}
                                    The compiler can unroll this loop! 
                                      It's a constant length in every 
                                              instantiation
```
## **Class Templates**

- ❖ Templates are useful for classes as well
	- (In fact, that was one of the main motivations for templates!)
- ❖ Imagine we want a class that holds a pair of things that we can:
	- $\blacksquare$  Set the value of the first thing
	- Set the value of the second thing
	- Get the value of the first thing
	- Get the value of the second thing
	- Swap the values of the things
	- Print the pair of things

## **Pair Class Definition**

Pair.h

```
#ifndef PAIR H
#define PAIR_H_
template <typename Thing> class Pair {
public:
Pair() { };
 Thing get first() const { return first ; }
 Thing get second() const { return second ; }
 void set first(const Thing &copyme);
 void set second (const Thing &copyme);
  void Swap();
private:
 Thing first, second;
};
#include "Pair.cc" // or put entire template def here
#endif // PAIR_H_
```
## **Pair Function Definitions**

Pair.cc

```
template <typename Thing> 
void Pair<Thing>::set first(const Thing &copyme) {
  first = copyme;}
template <typename Thing> 
void Pair<Thing>::set second(const Thing &copyme) {
  second = copyme;}
template <typename Thing> 
void Pair<Thing>::Swap() {
  Thing tmp = first ;
  first = second ;
  second = tmp;}
template <typename T>
std::ostream &operator<<(std::ostream &out, const Pair<T>& p) {
   return out << "Pair(" << p.get_first() << ", "
             << p.get second() << ")";
}
```
}

# **Using Pair**

#### usepair.cc

```
#include <iostream>
#include <string>
#include "Pair.h"
int main(int argc, char** argv) {
  Pair<std::string> ps;
   std::string x("foo"), y("bar");
  ps.set_first(x);
  ps.set_second(y);
  ps.Swap();
  std:: cout << ps << std:: endl;
   return EXIT_SUCCESS;
```
## **More Flexible Pair Class Definition**

Pair.h

```
#ifndef PAIR H
#define PAIR_H_
template <typename Thing, typename Stuff> class Pair {
public:
Pair() { };
 Thing get first() const { return first ; }
 Stuff get second() const { return second ; }
 void set first(const Thing &copyme);
 void set second (const Stuff &copyme) ;
  void Swap();
private:
 Thing first ;
  Stuff second_;
};
#include "Pair.cc" // or put entire template def here
#endif // PAIR_H_
```
#### **Class Template Notes (look in** *Primer* **for more)**

- $\bullet$  Thing is replaced with template argument when class is instantiated
	- The class template parameter name is in scope of the template class definition and can be freely used there
- ❖ Class template member functions are template functions with template parameters that match those of the class template
	- These member functions must be defined as template function outside of the class template definition (if not written inline)
		- The template parameter name does *not* need to match that used in the template class definition, but really should
- ❖ Only template methods that are actually called in your program are instantiated

#### **Lecture Outline**

- ❖ Templates
- ❖ **The C++ Standard Template Library**
	- **Containers: vector**
	- Iterators

# **C++'s Standard Library**

- ❖ C++'s Standard Library consists of four major pieces:
	- 1) The entire C standard library
	- 2) C++'s input/output stream library
		- std::cin, std::cout, stringstreams, fstreams, etc.
	- 3) C++'s miscellaneous library
		- Strings, exceptions, memory allocation, localization
	- 4) C++'s standard template library (**STL**)
		- Containers, iterators, algorithms (sort, find, etc.), numerics

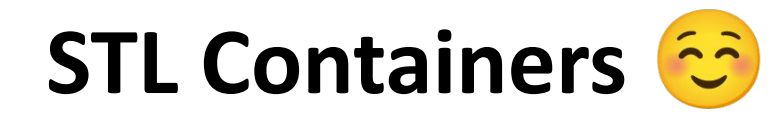

- ❖ A container is an object that stores (in memory) a collection of other objects (elements)
	- Implemented as class templates, so hugely flexible
	- More info in *C++ Primer* §9, 11
- ❖ Several different classes of container
	- **Example 2** Sequence containers (vector, deque, list, ...)
	- **B** Associative containers (set, map, multiset, multimap, bitset, ...)
	- Differ in algorithmic cost and supported operations

# **STL Containers**

- ❖ STL containers store by *value*, not by *reference*
	- When you insert an object, the container makes a *copy*
	- If the container needs to rearrange objects, it makes copies
		- *• e.g.* if you sort a vector, it will make many, many copies
		- *• e.g.* if you insert into a map, that may trigger several copies
	- What if you don't want this (disabled copy constructor or copying is expensive)?
		- You can insert a wrapper object with a pointer to the object
			- We'll learn about these "smart pointers" soon

#### **STL vector**

- ❖ A generic, dynamically resizable array
	- <http://www.cplusplus.com/reference/stl/vector/vector/>
	- **Elements are store in** *contiguous* memory locations
		- Elements can be accessed using pointer arithmetic if you'd like
		- Random access is O(1) time
	- Adding/removing from the end is cheap (amortized constant time)
	- Inserting/deleting from the middle or start is expensive (linear time)

#### **Tracer Class**

- ❖ Wrapper class for an int value\_
	- Class and member definitions can be found in Tracer.h and Tracer.cc
- ❖ Useful for tracing behaviors of containers
	- All methods print identifying messages
	- $\blacksquare$  Unique  $\text{id}$  allows you to follow individual instances

#### **Tracer Example Walkthrough**

See:

Tracer.h

Tracer.cc

vectorfun.cc

# **Why All the Copying?**

- ❖ What's going on here?
- ❖ Answer: a C++ vector (like Java's ArrayList) is initially small, but grows if needed as elements are added
	- Implemented by allocating a new, larger underlying array, copy existing elements to new array, and then replace previous array with new one
- ❖ And vector starts out *really* small by default, so it needs to grow almost immediately!
	- But you can specify an initial capacity if "really small" is an inefficient initial size (use "reserve" member function)
	- Example: see vectorcap.cc

#### **Lecture Outline**

- ❖ Templates
- ❖ **The C++ Standard Template Library**
	- Containers: vector
	- **Iterators**

#### **STL iterator**

- ❖ Each container class has an associated iterator class (*e.g.* vector<int>::iterator) used to iterate through elements of the container
	- **<u><http://www.cplusplus.com/reference/std/iterator/></u>**
	- Iterator range is from .begin() up to .end()
		- end is one past the last container element!
	- Some container iterators support more operations than others
		- All can be incremented  $(++)$ , copied, copy-constructed
		- Some can be dereferenced on RHS  $(e.g. x = *it; )$
		- Some can be dereferenced on LHS  $(e.g. * it = x; )$
		- Some can be decremented  $(--)$
		- Some support more ( $\lceil \cdot \rceil$ , +, -, +=, -=, <, > operators)

#### **iterator Example**

#### vectoriterator.cc

```
#include <vector>
#include "Tracer.h"
using namespace std;
int main(int argc, char** argv) {
   Tracer a, b, c;
  vector<Tracer> vec:
   vec.push_back(a);
   vec.push_back(b);
   vec.push_back(c);
   cout << "Iterating:" << endl;
  vector<Tracer>::iterator it;
  for (it = vec.begin(); it < vec.end(); it++) {
     cout << *it << endl;
   }
   cout << "Done iterating!" << endl;
   return EXIT_SUCCESS;
}
```
# **Type Inference (C++11)**

- ❖ The auto keyword can be used to infer types
	- Simplifies your life if, for example, functions return complicated types
	- *// Calculate and return a vector* **The expression using**  $auto$  must contain explicit initialization for it to work

}

```
// containing all factors of n
std::vector<int> Factors(int n);
```

```
void foo(void) {
   // Manually identified type
   std::vector<int> facts1 = 
     Factors(324234);
```
 *// Inferred type* auto facts2 = **Factors**(12321);

 *// Compiler error here* auto facts3;

#### **auto and Iterators**

❖ Life becomes much simpler!

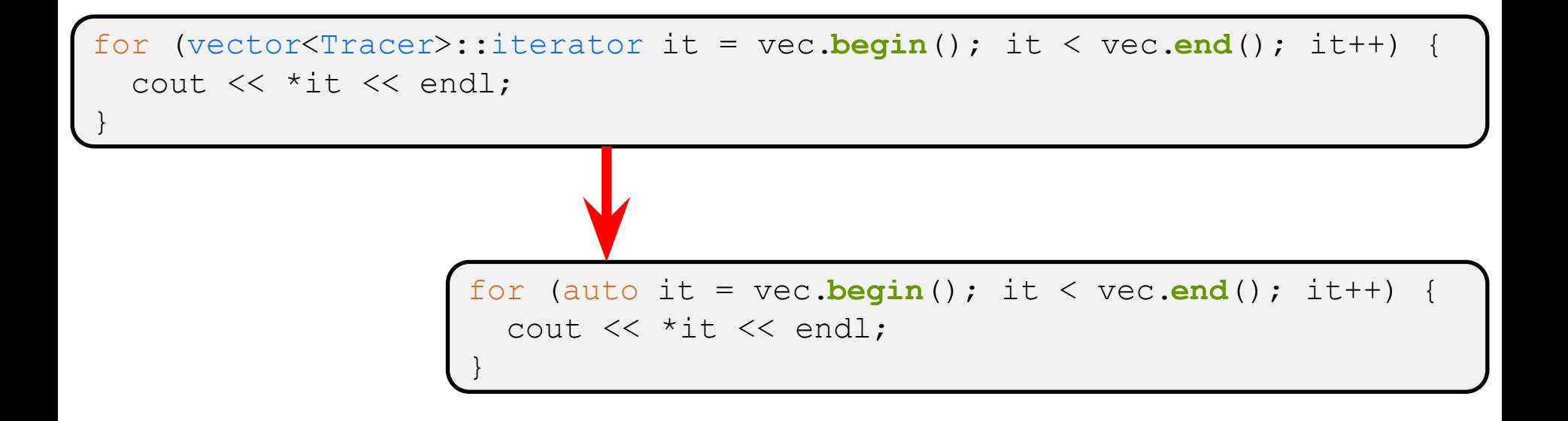

}

## **Range for Statement (C++11)**

◆ Syntactic sugar similar to Java's foreach

for ( *declaration* : *expression* ) { *statements*

- *declaration* defines loop variable
- $\bullet$   $expression$  is an object representing a sequen
	- Strings, initializer lists, arrays with an explicit length containers that support iterators

Copy of the character

```
Prints out a string,
// character per line
std::string str("bello");
for ( auto c: str )
  std::cout << c << std::endl;
}
```
**36**

}

## **Updated iterator Example**

vectoriterator\_2011.cc

```
#include <vector>
#include "Tracer.h"
using namespace std;
int main(int argc, char** argv) {
   Tracer a, b, c;
 vector<Tracer> vec:
  vec.push_back(a);
  vec.push_back(b);
  vec.push_back(c);
   cout << "Iterating:" << endl;
   for (auto & p : vec) { // p is a reference (alias) of vec
     cout << p << endl; // element here; not a new copy
 }
   cout << "Done iterating!" << endl;
   return EXIT_SUCCESS;
```
# **STL Algorithms**

- ❖ A set of functions to be used on ranges of elements
	- **Range: any sequence that can be accessed through** *iterators* or *pointers*, like arrays or some of the containers
	- General form: **algorithm**(*begin*, *end*, ...);
- ❖ Algorithms operate directly on range *elements* rather than the containers they live in
	- $\blacksquare$  Make use of elements' copy ctor, =, ==, !=, <
	- Some do not modify elements
		- *• e.g.* find, count, for\_each, min\_element, binary\_search
	- Some do modify elements
		- *• e.g.* sort, transform, copy, swap

## **Algorithms Example**

vectoralgos.cc

```
#include <vector>
#include <algorithm>
#include "Tracer.h"
using namespace std;
void PrintOut(const Tracer& p) {
  cout << " printout: " << p << endl;
}
int main(int argc, char** argv) {
   Tracer a, b, c;
  vector<Tracer> vec;
   vec.push_back(c);
 vec.push back(a);
   vec.push_back(b);
   cout << "sort:" << endl;
   sort(vec.begin(), vec.end());
   cout << "done sort!" << endl;
   for_each(vec.begin(), vec.end(), &PrintOut);
   return EXIT_SUCCESS;
}
```
### **Administrivia**

- ❖ Homework 2 due **tomorrow night** (7/18)
	- Don't forget to clone your repo to double-/triple-/quadruple-check compilation, execution, and tests!

#### **Review Questions (both template and class issues)**

- ❖ Why are only get\_first() and get\_second() const?
- $\bullet$  Why do the accessor methods return Thing and not references?
- ❖ Why is operator<< not a friend function?
- $\bullet$  What happens in the default constructor when Thing is a class?
- $\bullet$  In the execution of  $\text{Swap}(\cdot)$ , how many times are each of the following invoked (assuming Thing is a class)? ctor cctor op= dtor

## **Extra Exercise #1**

- $\bullet$  Using the  $\text{Tracer}.\text{h}/\text{c}$  cc files from lecture:
	- Construct a vector of lists of Tracers
		- *• i.e.* a vector container with each element being a list of Tracers
	- Observe how many copies happen
		- Use the sort algorithm to sort the vector
		- Use the list.sort() function to sort each list